# *Preface*

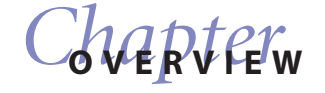

- Motivation
- Book Contents
- Required Background
- Suggestions for Instructors
- Website Contents
- Acknowledgements

#### *Motivation*

*Developing Spreadsheet-Based Decision Support Systems* is intended to be a textbook which describes spreadsheet functionality and modeling in Microsoft Excel, illustrates the programming basic and advanced topics in Visual Basic Applications (VBA) for Excel, and applies these techniques to build decision support systems arising in several disciplines. This book can also be used as a self-learning reference book by practitioners.

Information systems based on decision models are called Decision Support Systems (DSS). A DSS uses the data residing in spreadsheets and/or databases, models it, processes or analyzes it using problem-specific methodologies, and assists the user in the decision-making process through a graphical user interface. Industrial Engineering and Operations Research (IE/OR) and Business School graduates are frequently being employed in positions that require developing DSS. We believe that decision support systems will gain widespread popularity in the future, and knowing how to develop such systems will make our students highly desirable in the workplace.

IE/OR departments and business schools teach their students decision model-based courses that impart spreadsheet modeling, optimization and simulation skills. Most of these departments require their students to take a computer programming course, often in C++, Java or Visual Basic. Several departments require their students to take a database course as well. Thus, students acquire background in modeling, optimization, simulation, database, and programming, but there are no courses that teach students how to integrate the technologies learned in these different courses to build complete decision support systems. Students are given many components, but they are not taught how to assemble them into a complete package suitable for usage by a customer. Decision support systems combine these technologies and are ideally suited to be an integral part of the IE/OR and business school curriculum.

Developing courses that teach our students how to build decision support systems has been a demanding task so far, since it requires the availability of platforms that allow the integration of various technologies (data, models, and programming). However, in the past decade, several platforms that allow such integration have become available. One such platform is the Microsoft Excel spreadsheet package. Spreadsheets allow data analysis, mathematical modeling, optimization, and simulation, and they have emerged as one of the most popular software packages engineers and managers use in their workplace. Spreadsheet modeling courses have become standard courses in many departments, and a need is now felt for the next level followup course. Microsoft Excel has a built-in programming language called *Visual Basic Applications* (VBA) for Excel. Excel combined with VBA for Excel provides a complete environment for building a spreadsheet-based DSS. VBA for Excel provides a mechanism for data analysis, implementing optimization and simulation models, and building graphical user interfaces. We have developed a complete set of course material in the Excel framework for a course on Spreadsheet-Based Decision Support Systems. This textbook is a byproduct of this effort. One can alternatively build decision support systems involving databases and using more sophisticated web-enabled technologies that are the subject of another parallel effort that led to the companion book *Developing Web-Enabled Decision Support Systems*, by Abhijit A. Pol and Ravindra K. Ahuja.

DSS development skills are important to all IE/OR and business school graduates for several reasons. First, having these skills will allow them to develop simple tools that might increase their productivity. Second, many graduates will be involved in information systems development during their career, and having a better understanding of the underlying technology will allow them to play a more useful role in the development process. Third, our graduates can develop a prototype system including the techniques learned here to establish a system proof-ofconcept before it is turned over to professional programmers. Fourth, several graduates are often employed in departments that are service organizations catering to the modeling and optimization needs of other departments such as manufacturing, sales, marketing, accounting, and purchasing. These departments often request decision tools to be built to meet their business needs. The users in this department are not modeling experts, and the mathematical complexity of these models becomes an impediment to their use. If our graduates are well versed in the DSS building process, they can build optimization and simulation models, and package these models within friendly interfaces so that the modeling complexity is hidden from the user. This will make modeling and optimization approaches more popular in the workplace. Finally, with data mining becoming increasingly important, companies are realizing an important need for persons who understand data, models, algorithms, and information technology; our graduates can fulfill this critical need. Our students possess modeling and algorithmic skills to analyze the data but lack information systems development skills, and providing them with these skills will make them ideally suited for this task.

# *Book Contents*

In order for the reader to learn how to develop a spreadsheet-based decision support system, we must teach them how to use Excel functionalities and the programming language-VBA for Excel. We also need to illustrate through some practical applications how to build such decision support systems. Currently, there are no books available in the market that include all three of these topics comprehensively. Our book is intended to meet this need. There are three parts of this textbook: learning Excel functionality, learning how to program with VBA for Excel, and learning how to develop DSS applications through several case studies.

**Part I—Excel Essentials:** This part presents an overview of Excel basic and extended functionality. The basic functionality topics include referencing and names, functions and formulas, charts, pivot tables, and other Excel basics. The extended functionality topics include statistical analysis, the Solver and modeling, simulation, and working with large data. The purpose of this part of the book is to give the reader an idea of the tools available in Excel which span beyond simple spreadsheet functionality to include modeling, optimization, simulation, and advanced analysis. These tools are an important component of DSS application development.

**Part II—VBA for Excel:** This part presents an overview of programming in VBA and manipulating Excel objects. An introduction to the visual basic environment is given and macros are explained. The programming topics discussed include variables, procedures, programming structures, and arrays. User interface development is then discussed through the explanation of user forms, form controls, and navigational buttons. In the last few chapters of this part of the book, extended Excel functionality topics are revisited to illustrate the enhancement that VBA offers: the Solver is revisited, simulation is revisited, and working with large data in VBA is revisited. The programming topics discussed are essential to the development of DSS applications.

**Part III—Case Studies:** This part presents several fully developed DSS applications arising in IE/OR, business, and general engineering. The case studies are preceded by three chapters which explain the DSS development process and provide more detailed instructions on designing a good user interface and using programming principles in VBA. It is important for the reader to understand how to plan the DSS application, prepare the spreadsheet, and implement the code so that the user's objectives are met and the decision maker will truly be aided by the DSS system they will use. We have developed 25 case studies covering a variety of DSS applications; however, due to space limitation we were not able to include all of the case studies in this printed form of the book. We have included 10 case studies in this book and the remaining case studies are available on the book website: www.dssbooks.com.

This book explains all topics through classical examples selected from IE/OR, business school, and engineering curriculum. Each new concept or idea is illustrated through examples and reinforced through exercises at the end of the chapter. We have also created an extensive list and description of possible student projects, which will further enhance students' learning experience.

# *Required Background*

We assume that the reader has some basic Excel experience. We provide some links on the book website for online tutorials on Excel for those who do not have the required experience. The book is sufficiently comprehensive in its coverage on Excel functionalities that even experienced Excel users will find the material presented educative. We have, however, not tried to cover every Excel feature as it would have taken too much space. We have covered just enough topics in just enough details so that decent decision support systems can be built.

We expect some operations research (OR) and modeling experience in Chapter 8 of the book (solver and mathematical programming). A DSS course is typically offered to junior/senior level students, and an OR/modeling course should be a prerequisite, so most students should have that background. However, we do provide several examples in this chapter so that even a reader with minimal modeling experience should be able to understand how to formulate an optimization problem in the spreadsheet and use the Solver to find the optimal solution.

The book does not require any programming experience. We instruct the reader on how to create variables, define functions, use basic programming structures, and work with arrays in VBA. The reader will also learn how to create good graphical user interfaces in Excel through user forms and various controls. It is useful if the reader has some programming experience, but it is not required. As with *Part I* of the book for experienced Excel users, some experienced programmers may skip some chapters in *Part II* of the book. However, it is good to review the programming examples in VBA. These chapters also include several applications which may be considered as "mini" DSS applications. Therefore, even for an experienced programmer, it is useful to review these chapters to strengthen the reader's skills in using VBA in the context of developing a DSS.

We hope that after learning the Excel background and VBA material in *Parts I* and *II* of the book, the reader will be able to develop any of the case studies found in *Part III*. The case studies construct prototype decision support systems that are simple enough to be easily understood by the reader and complex enough to be reasonably accurate representatives of real-world problems. The case studies require that the reader has learned good VBA programming skills from Part II of the book.

# *Suggestions for Instructors*

This book is primarily intended as a textbook for undergraduate and graduate students in the IE/OR and business school curriculums. This book can also be used as a self-study manual. DSS are great tools for consulting, and consultants can use the skills learnt profitably in developing their consulting practice.

As a textbook, this book can be used in a variety of ways to teach different courses. For an undergraduate-level course, instructors can cover topics at slower pace. In a graduate-level course, instructors can spend less time on Excel functionalities and cover more case studies. Instructors can offer semester-long courses (covering all the material), or half-semester/quarter courses on VBA for Excel and case studies. We present a variety of case studies from simple to complex, and the instructor can select the case studies that best suit the time frame and background of their students.

The material can also be used to supplement the courses currently taught. For example, several IE/OR departments and business schools offer spreadsheet-based Operations Research courses. The instructor can cover a module on VBA for Excel within the course and show how a simple Excel application can be easily turned into a powerful DSS. Similarly, logistics and supply-chain courses are becoming standard courses in the curriculum. The instructor can illustrate in a few class hours how to build a decision support system based on some decision problem in inventory, distribution, or transportation, and then assign student projects on building similar applications. Thus, this textbook can be used in a variety of ways, from teaching new courses to supplementing existing courses.

The spreadsheet-based DSS course may be taught in different formats including or excluding several different chapters from our text. We propose that the general structure of the course should begin by teaching Excel functionality to students to ensure they are familiar with the spreadsheet environment; then teach VBA programming to show students how to work with variables and programming structures as well as how to create a user interface; the course should then end with a full discussion of decision support systems and instructing students how to combine their acquired Excel and VBA skills to develop a DSS application. The text has been designed to follow this general course structure.

From our experience, it seems most productive to hold this course in a computer laboratory or require students to bring laptops to the class. We recommend the instructor to illustrate concepts with hands-on examples on the computer screen while students are watching and trying to do it themselves on their computers. We also recommend that there be a teaching assistant available to help students as they are doing the hands-on examples on their personal computers while the instructor illustrates the examples simultaneously at the front of the class. We have found that students learn much more in this manner as they experiment with Excel and VBA themselves along with the instructor and teaching assistant readily available to answer questions or address their difficulties.

In this suggested setting of a computer laboratory or class with laptops, we also suggest that the course be taught in two-hour sessions instead of one-hour sessions. This allows students enough time to set up their computers and instructors enough time to illustrate a full example during the class. The course material can be adjusted to teach a semester course, a half-semester module or a quarter course. The material can be covered in different rigors and at different paces and some of the material can be assigned for self-study.

We have discovered by teaching these courses over the years that students learn the most by doing course projects. Lectures teach them the technology and how to use it, but unless they apply it themselves to build complete systems, they do not assimilate the material. In addition, the process of developing a full system from conception to completion and seeing the fruits of their labor gives them tremendous satisfaction and confidence. Course projects may be done by teams of students, in which case they promote teamwork—an essential skill in any workplace. We have developed over 100 course projects from different application areas in IE/OR, business as well as engineering curriculums. These projects are available on the book website. Course projects can be assigned on an individual basis or in groups depending on the course size and course format. Students can select a project from this list or they can create their own project as long as it is sufficiently interesting and challenging. We require our students to present these projects before the entire class when completed. Many students have told us that doing these projects and building complete decision support systems was the most educative and learning experience for them in the course.

## *Website Contents*

We have developed a website for this textbook which contains valuable resources for both students and instructors. The URL of this website is:

www.dssbooks.com

This website contains the following material:

- Excel files for the examples covered in all chapters
- Excel files for all the Hands-On Exercises covered in all chapters
- Excel files for all the 25 case studies developed by us
- Additional chapters describing the 15 case studies which were not included in the book
- PowerPoint presentations for all book chapters on Excel and VBA for Excel
- License for the educational version of the Evolutionary Solver
- A booklet containing about 100 student projects
- Sample course schedules

The Solutions Manual for the book exercises is also available and will be provided to instructors offering courses using this book as the principle textbook. The website provides the email addresses for requesting the Solution Manual and giving your feedback to the book authors.

#### *Acknowledgements*

There are many people whom we would like to thank for making significant contributions to this book writing project. First and foremost, we would like to thank Dr. Donald Hearn, Chair of the Industrial and Systems Engineering Department at the University of Florida, who has been the driving force in this book-writing initiative. He motivated us to teach courses that incorporate greater levels of information technology in the IE/OR curriculum at the University of Florida. He also inspired us to write this book and provided constant encouragement throughout its evolution from concept to reality. We are truly thankful to him for his encouragement and support.

Next, we would like to offer our many thanks to Sandra Duni Eksioglu. Sandra received her doctorate in Industrial and Systems Engineering from the University of Florida. She has been working with us since the inception of the project. She has developed several exercises for the book as well as the Solutions Manual. She also created several team projects and organized them as a booklet for students and instructors to use. Her hard work and dedication is much appreciated.

Several students helped us in the development of the book at different stages. These students included both undergraduate and graduate students of the Industrial and Systems Engineering and English Departments at the University of Florida. In particular, we would like to thank Richard Barrow and Melissa Sullivan for the contributions they made in developing exercises and case studies; Carolyn Houston, Krystal Harriot, Sarah Schiff, Michael Smith, and Tamara Johnson for their copy editing of the text; and Ali Abbas, Krishna Jha, and Burak Eksioglu for developing team projects. Our special thanks go to Ashish Nemani who assisted us in preparing the index and proofreading the book. We would also like to thank Guvenc Sahin and Onun Seref for their feedback from teaching a DSS course using the material we developed. We are also appreciative of the feedback provided by students enrolled in these initial DSS courses. Several students, who assisted us in the book-writing project, were supported by the National Science Foundation Course Curriculum Development Grant 0341203.

Finally, we thank our families for their constant support and encouragement.

Michelle M.H. Şeref Ravindra K. Ahuja Wayne L. Winston